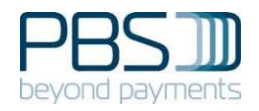

# *ERRATA to:*

## Terminal Architecture for PSAM Applications (TAPA)

# Application Architecture Specification

## Version 2.1

## February 2001

*version 1.1 2004-03-12* 

#### **Purpose of this document and notation used**

This document is intended as errata to the existing TAPA Application Architecture specification, version 2.1. The present document summarizes all clarification, modification or correction discovered since the TAPA specification was released.

All comments are stated individually.

If extensive information has been added, this information is stated on the last pages of the present documnt. New information stated on the last pages, is stated with a reference to the item, to which it concerns.

Whenever a modification to the text or wording used in the TAPA specification, is stated in the present document, the following notation is used:

- Crossed text: Indicates that existing text in the TAPA specification shall be deleted or substituted.
- *Italic text:* Indicates that a new text string shall be added (or shall substitute an existing text) in the TAPA specification.

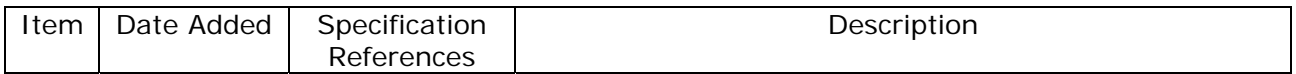

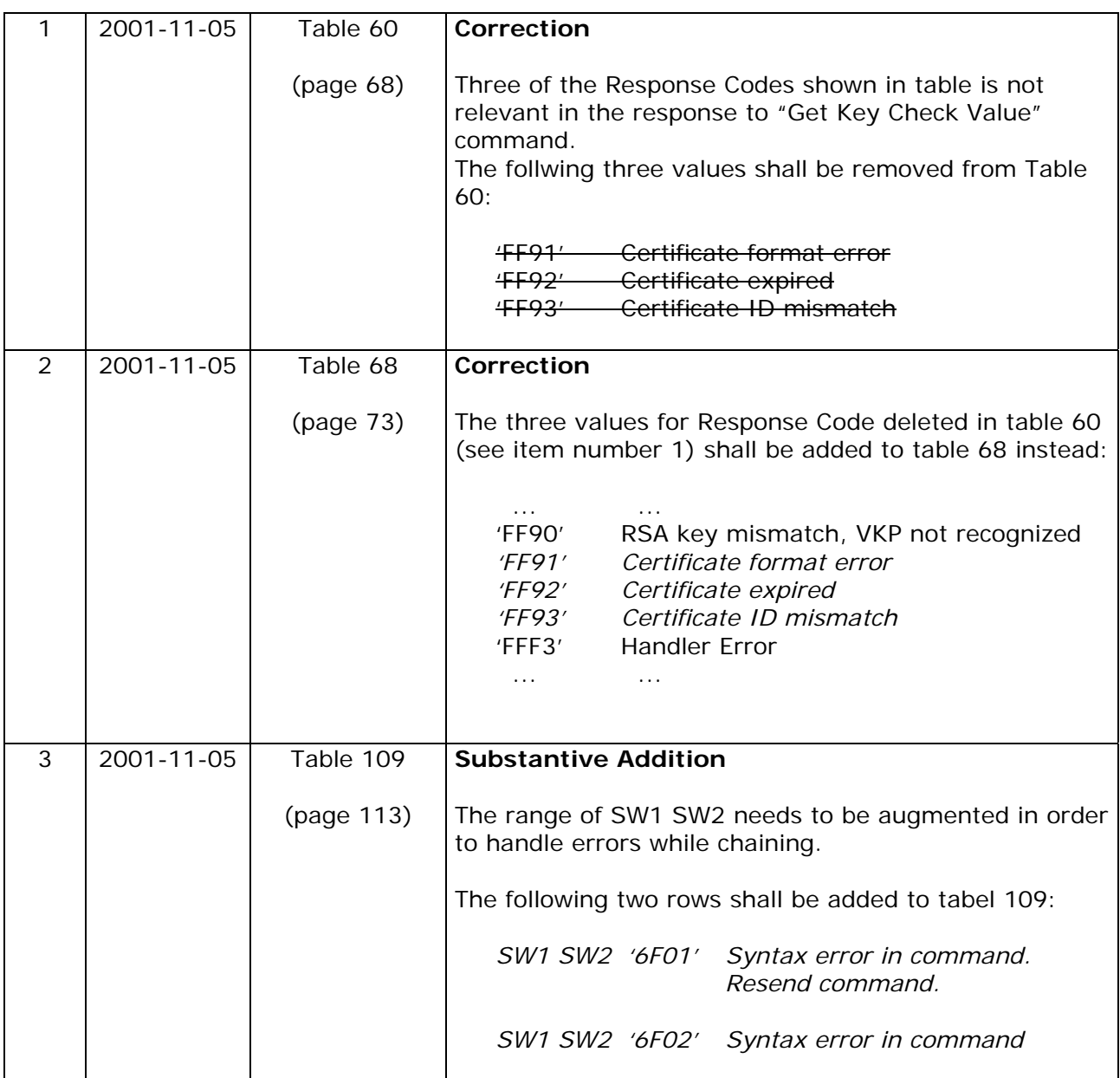

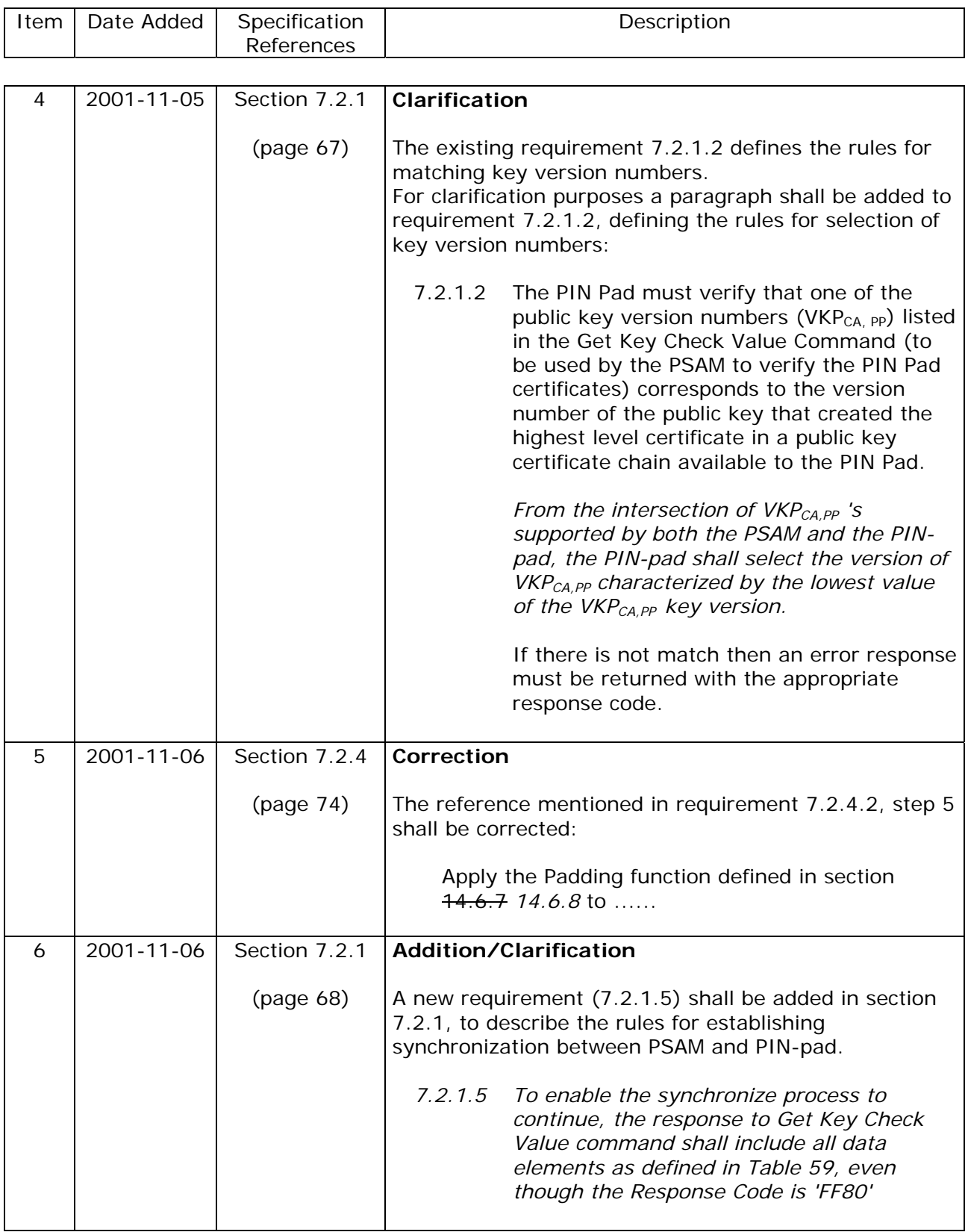

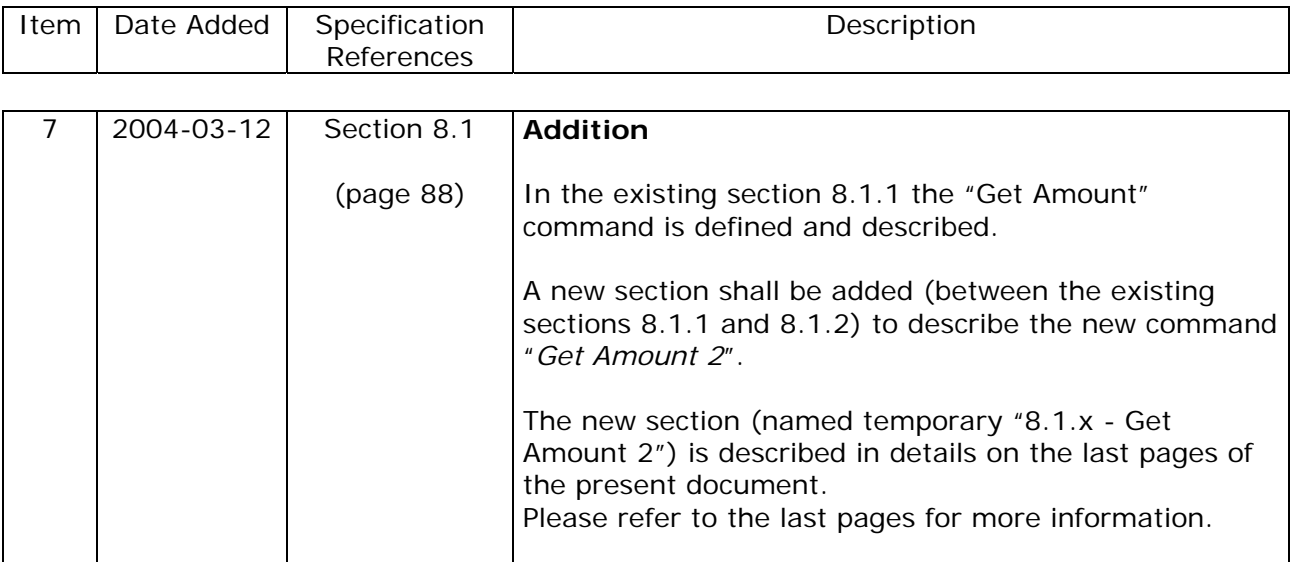

### **Get Amount 2**

The Get Amount 2 may be used as an alternative to the command Get Amount.

Get Amount 2 may allow tranfer of more data elements in both the command and response, compared to Get Amount.

Whether Get Amount or Get Amount 2 shall be used may depend on the actual implementation.

8.1.x.1 The Get Amount 2 command must conform to the format defined in Table x1.

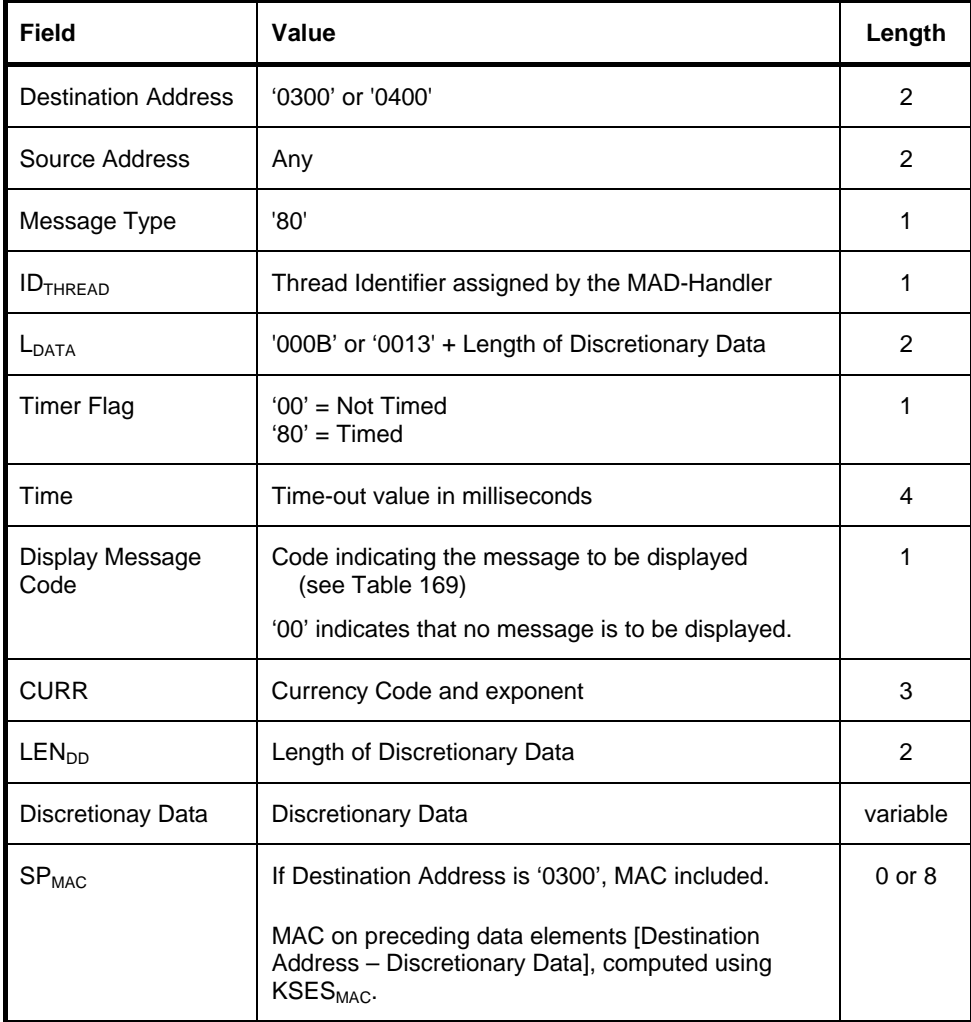

#### **Table x1: Get Amount 2 command**

### **Additional information to item number 7 (2)**

The contents of the data element Discretionary Data is implementation specific.

The definition of Discretionary Data may be different for command and response.

Discretionary Data included in the command may e.g. define data relevant for the calculation of the Transaction Amount returned in the response.

Discretionary Data included in the response may define additional data relevant for the subsequent transaction processing.

- 8.1.x.2 The Get Amount response must conform to the format defined in Table x2.
- 8.1.x.3 If the currency code and exponent in the command were zeros, then the Merchant Application Handler must return the currency of the amount in the response.
- 8.1.x.4 If the merchant application must display a message to the merchant or the user for amount entry, the Display Message Code indicates the message to be displayed.
- 8.1.x.5 If the Merchant Application does not use a display to request an amount entry, and the command issued contained a Display Message Code, but the amount was still successfully entered, the Response Code 'successfully processed' must only be returned in the case where the merchant application automatically replies to the command (for example, in a vending machine).
- 8.1.x.6 If a display is used in the Get Amount process and the Merchant Application Handler does not recognize the Display Message Code, a Response Code 'FF34' must be returned. In this case the amount returned, if any, is not reliable.

### **Additional information to item number 7 (3)**

| <b>Field</b>               | Value                                                                                                    | Length         |
|----------------------------|----------------------------------------------------------------------------------------------------|----------------|
| <b>Destination Address</b> | Any                                                                                                    | $\mathcal{P}$  |
| Source Address             | '0300' or '0400'                                                                                                    | $\overline{2}$ |
| Message Type               | 'FF'                                                                                                    | 1              |
| ID <sub>THRFAD</sub>       | Thread Identifier of the request                                                                                                    | 1              |
| L <sub>DATA</sub>          | '000B' or '0013' + Length of Discretionary Data                                                                                                    | $\overline{2}$ |
| <b>Transaction Amount</b>  | <b>Transaction Amount</b>                                                                                                    | 4              |
| <b>CURR</b>                | Currency Code and exponent                                                                                                    | 3              |
| LEN <sub>nn</sub>          | Length of Discretionary Data                                                                                                    | $\overline{2}$ |
| Discretionay Data          | Discretionary Data                                                                                                    | variable       |
| SP <sub>MAC</sub>          | If Source Address is '0300', MAC included.                                                                                                    | $0$ or $8$     |
|                            | MAC on preceding data elements [Transaction<br>Amount - Discretionary Data]    SP <sub>MAC</sub> (from<br>the command), computed using KSES <sub>MAC</sub> . |                |
| Response Code              | Response Code                                                                                                    | 2              |

**Table x2: Response to Get Amount 2 command** 

8.1.x.7 The Response Codes applicable to the Get Amount 2 command are defined in Table x3.

### **Additional information to item number 7 (4)**

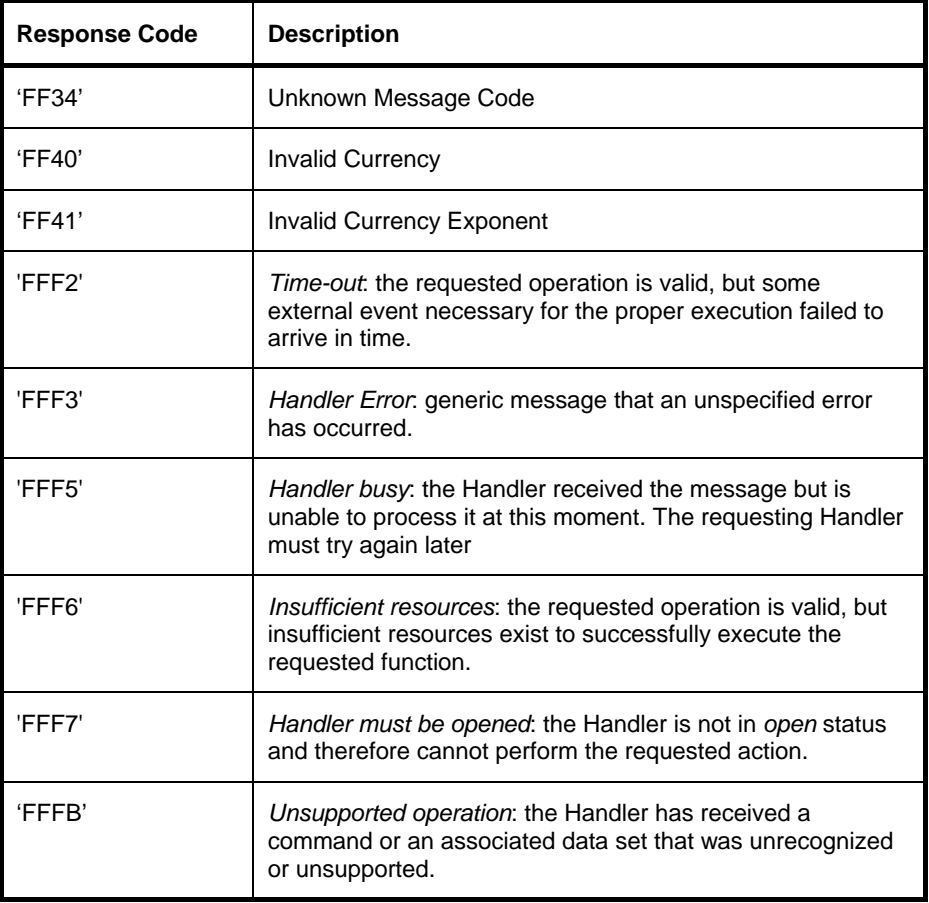

### **Table x3: Response Codes to Get Amount command**